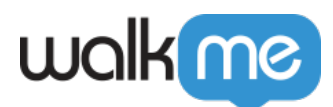

## Mobile<sup>[]</sup>

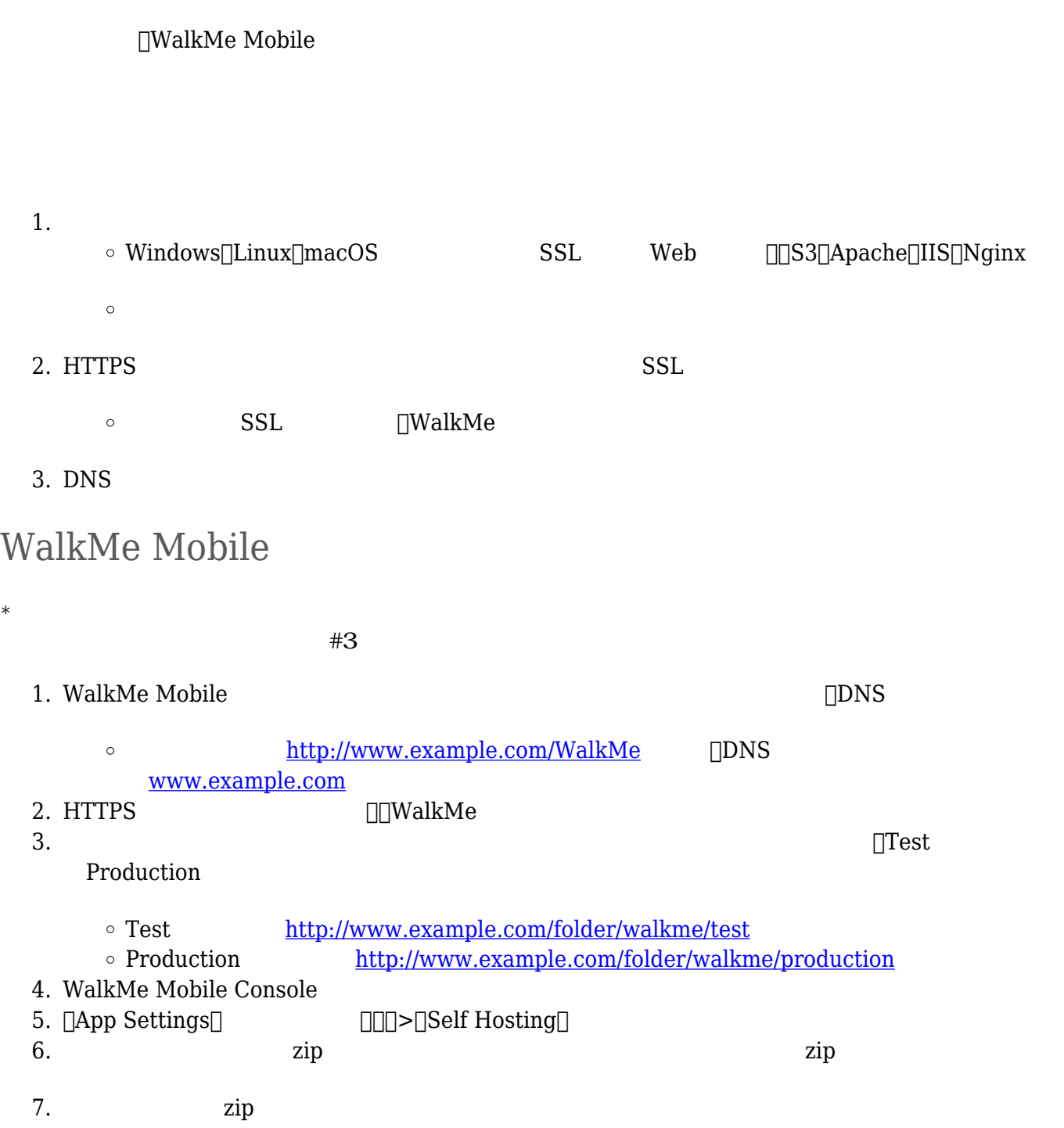